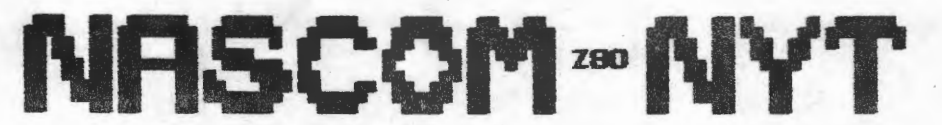

**NASCON RRUSERGRUPPE 2730 Herlev** 

Sidewolden 23 *<u>6742602</u>* 

**NR: 1 3.cirgang** 

'' , ,, ;

 $\frac{1}{2}$ ,  $\frac{1}{2}$ 

### **1982**

·• Jeg vil minde om fristen for indlevering af forslag til Yorarets generalforsamling alle relevante tider er angivet i vedtægter-<br>ne.

Der har været nogen usikkerhed omkring leveringen af sidste nummer af Nascom Nyt, men jeg haber, at alle der har betalt for medlemsskab har modtaget sidste nummer. Vi har forsøgt at sende flere ud end maske nødvendigt, men det er vel undskyldeligt ? I samme forbindelse vil jeg minde om, at I husker at skrive afsenderadresse på girokortet, og at I kontrollerer at I har fået et medlemnummer ved n~ste udsendelse af Nascom Nyt. Medlemnumret star oven over jeres navn pa kuverten. (Vi har et blankt girokort med datoen 29.12.81, hvem mon det er ??)

Venlig hilsen

si"r

**ASB.:J0RN** 

### **INDHOLD**

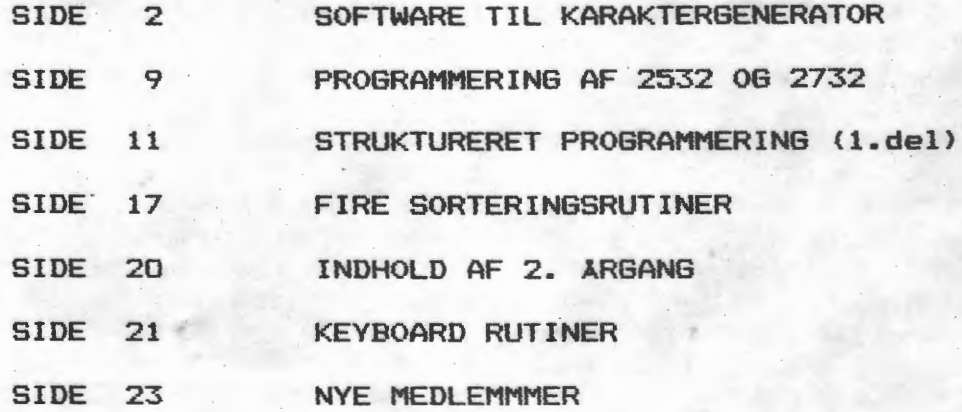

•

J

### Software til Programmerbar Karaktergenerator Af J. Haigh fra "Micropawer" nr.1 1981.

En karaktergeneratar er normait en hukommelsesenhed der gemmer data, som definerer hyilke punkter i en karakter, der er "on". I NASCOM'en bestar hver karakter af 16 linier x 8 prikker og dataene gemmes som 16 efter hinanden følgende bytes. Når VDU kredsløbet viser en bestemt karakter, servdet på dataene som er gemt i generatoren på den adresse som er sat op. Denne byte bliver sendt til et kredsløb, som ser på hvert enkelt bit i rækkefølge. Hvis det er en "l'er" bliver stralen pa videadisplayet intensiveret, og en prik fremkommer. Pa NASCOM 2 bliver dataene fra karaktergeneratoren vist med det mindst betydende bit på højre side af karakteren, mens det på min NASCOM 1 monterede system, som er en kombination af Steven Hope's programmerbare karaktergenerator og et gammelt Bits and P.C.'s garfikkort, **viser**  bit'ene i modsat rækkefølge.

I den efterfølgende softwarebeskrivelse vil jeg holde mig til NASCOM 2 display systemet, men fortælle hvordan programmerne ændres til andre maskiner. En yderligere inkompabilitet skyldes det, at NASCOM 2 kun viser 14 linier pr. karakter. Der har dog været vist en simpel modifikation i "Liverpool Software Gazette" som ændrer formatet til 16 linier.

Den simpleste måde at bruge en programmerbar karaktergenerator på, er at gemme karaktersæt på bånd og load'e hvert sæt efter som det skal bruges. - Men dette bliver hurtigt uinteressant. Special karakterer kan inkluderes i programmer som anvender dem og skrives ned i PKG'ens RAM enten med en kopieringsrutine, for et maskinkodeprogram, eller med en READ, POKE løkke i BASIC. Der er dog lige to ting som kræver speciel interesse :

Karakteren AØH og punktgrafikken i CØH - FFH. Zeap assembleren anvender A0H som End Of Line (EDL) - **nmrke.**  I en standard NASCOM 2 grafikROM er denne karakter magen til et space, og kan derfor ikke ses på skærmen; Hvis AØH ikke er blank, hvilket den ikke vil være hvis du•lige har tændt eller lige har brugt specialkarakterer, vil Zeap'en få et ret utydeligt display. Et lignende problem forekommer ved anvendelse af Nas-debug, sam anvender karakteren CØH som separator. Man kan selvfølgelig altid slette disse adresser med en modify kommando, men en bedre løsning er at have en kart rutine i EPROM, som sletter A0H og skriver standard grafikken ind fra C0H til FFH. Listningen til en sådan rutine findes længere omme i bladet. Den efterfølges af et endnu simplere program som skriver TRS 80's karaktersæt ind i PKG'en. Dette er ret anvendeligt hvis man prøver at indtaste et TRS 80 program, som anvender dennes grafik, på NASCOM'en. Hvis din maskine viser generatorens bits i omvendt orden skal linie 270 ændres til LD A 15 og linie 320 til ADD A FØH; Værdierne i linierne 540 og 580 ombyttes på samme måde.

b

•

På en NASCOM 1 består de øverste 4 prikker i punktgrafikken af 5 linier x 4 prikker, mens de nederste indeholder 6 linier. Da en umodificeret NASCOM 2 udelader de 2 bundlinier, bliver de i dette tilfælde på  $4 \times 4$ .

Du vil hurtigt finde ud af at det er morsommere at opfinde sine egne karakterer, enten til brug enkeltvis eller i blokke - der kan laves meget imponerende high-resolution billeder med 128 grafikkarakterer i en 16 x 8 blok. Besværet kommer når man skal til at finde ud af, hvilke data der skal lægges i PKG RAM'en. En metode er at tegne karaktererne på millimeterpapir og så konvertere dem til bytes. Det tredie program kan anvendes til at tegne karakterer direkte fra tastaturet. Programmet eksekveres ved at skrive: E 1000 aaaa, hvor aaaa er adressen på din PKG RAM eller **hvis** din PKG adresse er sammenfaldende med et EPROM område som i Steven Hope's design, et område med fri RAM **hvor en** kepi af PKG dataene kan ligge. Karaktererne er vist på højre side af skærmen i stor skala, hvert bit reprasenteret af 2 grafikbrikker. Bit'ene tandes og slukkes af de 8 mest venstreliggende taster i tastaturets 4 rækker  $(1-8,8-1,$ A-K og Z-,). En pil indikerer hvilket sæt på 4 linier som er valgt i øjeblikket; Tasterne O,P,; og / flytter pilen så alle 16 linier kan modificeres. Karakteren som defineres dukker op ved cursoren, som kan flyttes rundt på den venstre del af skærmen v.h.a. cursor tasterne. Denne karakter kan efterlades på enhver position ved at trykke på - tasten, og fjernes med =. Du kan på denne måde opbygge blokke af karakterer og derved tegne et komplekst billede. Pa bundlinien viser programmet Hex vardien af den definerede karakter og de 16 bytes med data i karakteren i Hex {til brug i maskinkodeprogrammer) og i decimal (til BASIC). Du kan steppe frem eller tilbage gennem karaktersættet med N/L og BS tasterne. Når du første gang vælger en karakter er den sikkert fyldt med uønskede data; disse kan slettes med CTRL + C. Da programmet anvender punktgrafikken til at lave de forstørrede karakterer kan man kun definere 64 karakterer ad gangen; programmet vil derfor virke med et system som kun har 1k RAM og gemmer resten af karaktererne (blokgrafikken) i EPROM. Modifikationerne for inverse display er *:·* 

1055 amdres til 0FH, 105F amdres til F0H, 124A \_ andres til 01H, 125fZI til 02 og 12A9,1283,12BD,1209 til 0E. Hvis din PKG RAM er sammenhørende med en blok EPROM skal dens startadresse placeres i 12EC-12EDH. Oat fjerde program er inkluderet som et demonstrationsprogram. Det **viser** et billede af rumfargen som bevager sig langsomt over skærmen. Det meste af programmet bester af datatabeller som kopieresover i PKG RAM'en for at producere startbilledet. Dette bevæges så ved at rotere hver byte i grafikkaraktererne en bit ad gangen. Hvis du ønsker at konvertere dette program til inverse video skal adresse 135FH andres til 16H og datatabellen skal inverteres. Jeg har inkluderet en rutine i 13CØH som udfører denne invertering.

•

I

Til sidst er der 2 korte programmer sam demanstrerer punkt plotning fra BASIC. Det første plotter en satellits bane rundt om 2 legemer, et synligt og et usynligt. Det andet viser hvordan simple grafer kan produceres i BASIC. Begge rutiner setter punkterne direkte fra BASIC og kan selvfølgelig gøres hurtigere ved anvendelse af maskinkoderutiner som kaldes med USA. Med en 128 karakterers PKG har du lige nok karakterer til at plotte en sinuskurve med akser i fuld skærmstørrelse. Hvis du forsøger at plotte mange kurver vil du seat der ikke er karakterer nok - til sadanne billeder skal du have bit-mapped grafik. Dog er det averraskende hvor effektive billeder man kan opnå med en simpel PKG; et LIFE program er meget imponerende pa et 384 x 240 array. Nu da mange kommercielle grafikenheder er tilgængelige håber jeg at der vil blive lavet software som gør fuld anvendelse af highresolution mulig.

-0- -0-

Jeg skal lige tilføje, at den omtalte ændring fra the Liverpool Software Gazette ikke har været til at opdrive for mig. Hvis nogen ligger med bladet, vil jeg være taknemmelig for en kopi.

Go' fornøjelse

Jesper Nielsen.

Hvis nogle medlemmer har et Gemini disksystem ned den oprindelige **D-DOS**  kan de henvende sig til Jesper Skavin og bestille en D05-udvider <sup>11</sup>

Systemmet er beskrevet på engelsk på 6 A4 ark med tilhørende 9 ark maskinkode skrevet pa ZEAP - assembler. Denne udvidede DOS tilbyder f¢lgende muligheder: 1> USER INPUT, som modtager, • dekoder og gemmer filnavne og andre parametre, hvorefter kontrollen overlades til en af filnavne og andre-parametre, hvorefter kontrollen overlades til en af<br>de følgende rutiner, og som også tillader enkontrolleret udgang fra DOS <sup>7</sup> en. 2) FUNCTION 1, en rutine der viser alle filnavne og restplads på disken. 3) FUNCTION 2, en rutine der finder ønsket fil og placerer den i RAM på en adresse der findes på disken. 4) FUNCTION 3, en rutine der gemmer et program på disken med parametre, der kan vælges frit eller efter programart bliver sat. Opdaterer indeks pa disken. 5) FUNCTION 4, sletter fil og forøger den ledige plads pa disken. 6) FUNCTION 5, der giver en fil et nyt navn. 7) FUNCTION 6, en rutine der læser en navngivet fil til RAM og derefter hopper til forudsat adresse og udfører programmet herfra.

ア

 $\hat{\mathcal{A}}$ 

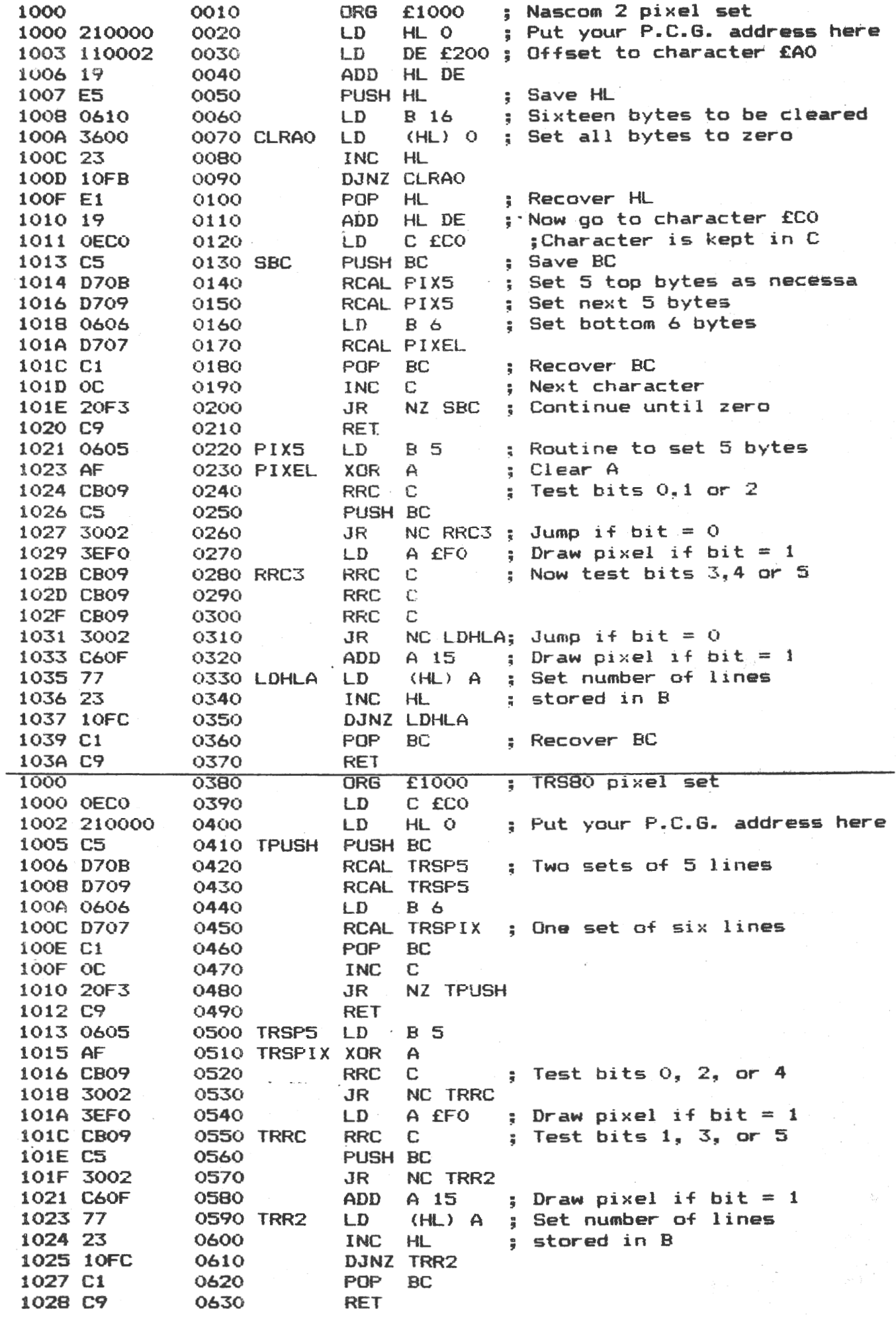

NASCOM NYT 1

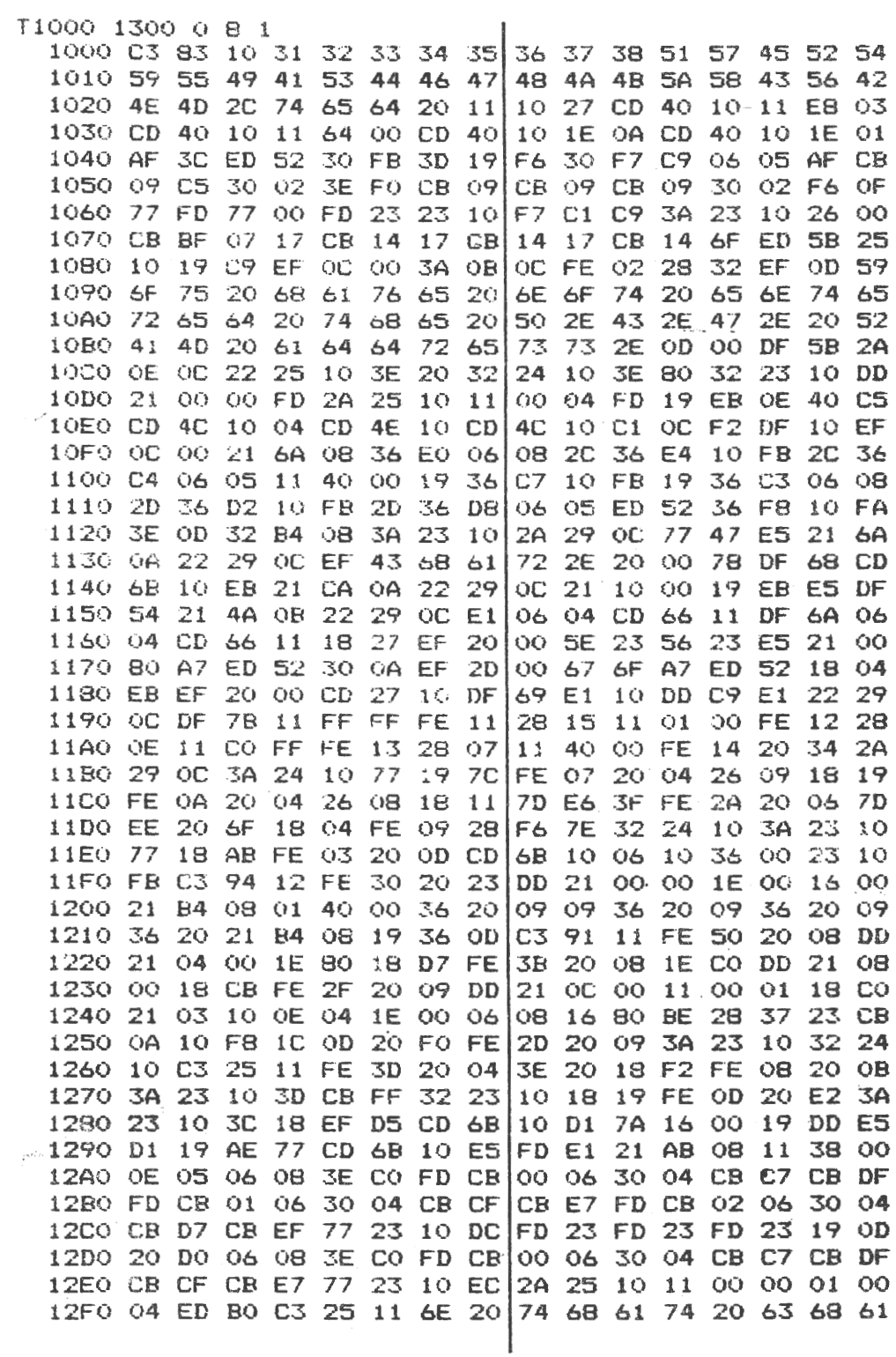

T1000 13DB 0 8 1

1000 C3 06 13 4C 44 01 03 00 03 03 03 03 03 03 03 78 1010 7F FF FF FF 7F F8 FC OE EF EF EF EF EF EF EF OF 1020 CO FF FF FF FF OO 00 00 00 80 CO EO FO FB FC FE 1030 FF 3F CF F7 F7 00 00 00 00 00 00 00 00 00 00 00 00 1040 00 80 CO EO FB 00 00 00 00 00 00 00 00 00 00 00 00 1100 00 00 00 00 00 FF FF FF 7F FF FF FF 7F 78 02 1E 1110 7E 1E 00 1E 7E FF FF FF FF FF FF FC C3 3F FF FF  $Ff$ 1140 FF FF FF FF FF OO FF FF FF FF FF DD CD DS DS DS 1150 FF FF FF FF FF OO FC FF FF FF FF F3 ED E1 ED ED 1160 FF FF FF FF FF 00 00 FF FF FF FF F1 F7 F3 FD F1 1170 FF FF FF FF FF 00 00 CO FF FF FF F9 F6 F0 F6 F6 11BO FF FF FF FF FF 00 00 00 00 FF FF FC FC FE FF FF 11CO FF FF FF FF FF 00 00 00 00 FO FC 07 31 79 31 FF 11F0 00 70 7C 7F 7F 00 00 00 00 00 00 00 00 00 00 00 1200 00:00 00 00 00 1E 00 00 00 00 00 00 00 00 00 00 1240 07 OF 1F 3F 00 FF FF 00 03 07 OF 1F 3F 7F FF FF 1250 FF FF FF FF 00 FF FF 55 FF FF FF FF FF FF FF FF 1260 FF FF FF FO OO FF D5 FF FF FF FF FF FF FF FF FF 1270 FF FE EO 00 00 55 FF FF FF FF FF FF FF FF FF FF 1280 E0 00 00 00 00 AA FF FF FF FF FF FF FF FF E0 00 1290 00 00 00 00 00 AA FF FF FF FF FF FF FC 00 00 00 12A0 00 00 00 00 00 54 FF FF FF FF FF E0 00 00 00 00 12B0 00 00 00 00 00 28 FF FF FF F8 00 00 00 00 00 00 1200 00 00 00 00 00 7F 9F DF 80 00 00 00 00 00 00 00 12E0 00 00 00 00 00 7F 7E 70 00 00 00 00 00 00 00 00 1300 00 00 00 00 00 00 EF 0C 00 3A 0B 0C FE 02 28 OE 1310 EF 41 72 67 2E 20 00 DF 6B DF 5B 21 0A 09 22 03 1320 10 36 8F 11 40 00 19 36 9F 19 36 AF 19 36 8F 21 1330 05 10 ED 5B OE OC 01 00 03 ED BO EB 36 00 23 10 1340 FB 2A OE OC 11 00 00 01 00 04 ED BO DD 2E OB DD 1350 26 04 2A OE OC 11 10 00 OE 10 E5 06 10 A7 CB 18 1360 F5 FF 19 F1 10 F8 E1 23 OD 20 EF 11 F0 00 19 DI 1370 25 20 E2 2A OE OC 11 00 00 01 00 04 ED BO DD 2D 1380 20 CD 21 38 09 11 40 00 E5 CD A2 13 E1 19 CB 40 1390 28 F6 ED 5B OE OC 21 10 00 19 01 00 03 ED B0 C3 13A0 3B 13 D5 E5 D1 1C 01 2E 00 ED B8 7E 12 D1 E6 OF 13B0 20 02 36 21 35 C9 20 61 6E 64 20 72 65 6D 6F 76 13C0 21 05 10 11 05 13 06 08 CB 06 1F 10 FB 77 23 A7 13D0 ED 52 19 38 F1 DF 5B 20 63 61 6E 20 74 68 75 73

```
LIST
```

```
1 REM: "ORBITS" BY S. HOPE.
5 LT=1:G=500:CLS:SC=3:CH=129
10 DIMS(LT), V(LT), A(LT), SN(LT), VN(LT), D(7), CH(2047)
20 FORI=0TOLT: INPUT"CO-ORDS FOR START (S, V)"; S(I), V(I): NEXT
30 INPUT"GIVE 2ND MASS COORDS"; M(0), M(1)
40 CLS: FORI=0TO7: READD(I): NEXT: DATA128, 64, 32, 16, 8, 4, 2, 1
45 FORI=1TO40; X=48*RND(1); Y=15*RND(1); PRINT@X, Y, ". "; : NEXT
50 FORI=0T031:DOKEI, 0:NEXT:FORI=13T017:READA:POKEI, A:CH(I)=A:NEXT
60 DATA28, 62, 62, 62, 28
70 PRINT@22, 9, CHR$ (128); @22, 10, CHR$ (129);
100 GOSUB1000: X=S(0)/SC: Y=S(1)/SC
102 J=2592+X/8-INT(Y/16)*64:IFPEEK(J)>100THENK=(PEEK(J)-128)*16:GOTO110
104 CH=CH+1: IFCH>255THENPRINT@0.0. "NO MORE CHARS": STOP
105 K=16*(CH-128):FORI=KTO14+KSTEP2:DOKEI, O:NEXT
107 IFPEEK (J) =46THENDOKEK+7, 6168
108 POKEJ, CH: PRINT042, 0, 255-CH;
110 A=KBD: IFA<>OTHENTL=A-48
115 L=K+15-(YAND15): CH(L)=CH(L) ORD(XAND7): POKEL, CH(L): GOTO100
1000 R=0:R1=0:FORI=0TOLT:VN(I)=V(I)+A(I):SN(I)=S(I)+V(I)+A(I)/2
1002 X=(SN(I)+S(I))/2:R=X*X+R:Y=X-M(I):Ri=Ri+Y*Y
1003 NEXT: IFR<10RR1<1THENPRINT@0.0. "BANG"; : STOP
1010 A=-G/R/SQR(R):A1=-G/R1/SQR(R1)
1015 FORI=0TOLT:A(I)=A*(S(I)+SN(I))/2+A1*((S(I)+SN(I))/2-M(I))
1020 V(I)=(VN(I)+V(I)+A(I))/2:S(I)=(SN(I)+S(I)+V(I)+A(I)/2)/2:NEXT;RETURN
Ωk
```

```
LIST
```
 $\Omega$ k

```
5 REM: A PROGRAM TO PLOT SIMPLE GRAPHS
10 CLEAR: DIMCH(2047), DT(7)
20 DATA 128.64.32.16.8.4.2.1
30 FOR N=0 TO 7: READ DT (N): NEXT
40 GOSUB 900
45 REM: THE SINE CURVE
50 FORX=0 TO 383: Y=120+100*SIN((X-191)/60)
60 GOSUB 1000:NEXT
70 FORT=1T02000:NEXT
80 GOSUB900: FORX=0T0383: XS=(X-191.5)/30
85 REM: THE GRAPH OF SIN(X)/X
90 Y=120+300*SIN(XS)/XS
100 GOSUB 1000:NEXT
BOO END
900 CLS: CR=127: FORX=0T0383: Y=120: GOSUB1000: NEXT
910 FORY=0T0239:X=191:GOSUB1000:NEXT:RETURN
1000 X1 = INT(X/B) ; X2 = X - 8X11005 Y1=INT(Y/16):Y2=Y-16*Y1
1010 M=2954+X1-64*Y1:C=(PEEK(M)-128)*16
1020 IF C>0 THEN 1060
1030 CR=CR+1: IFCR>255THEN RETURN
1040 C=16* (CR-128) : POKEM. CR
1050 FORK=CTOC+15: POKEK, 0: CH(K)=0: NEXT
1060 N=C+15-Y2: CH(N)=CH(N) ORDT(X2): POKEN, CH(N)
1070 RETURN
```
**'** 

•

### **NASCOM NYT 1 NASCOM BRUGERGRUPPE** SIDE 9

Programmering af 2532 og 2732  $v$ .h.a. EPROM brænderen fra NN 5/81.

Af Ole Brandt.

Programmering af 2532 kan lade sig gøre alene v.h.a. software ændringer, men da et lille indgreb er nødvendigt for 2732, har jeg udnyttet dette til 2532 også. (Det giver også mindre softwareændring).

På selve brænderen har jeg monteret en 2mm bananbøsning til den sidste adressetællers  $(7493)$  ben 11  $(QD)$ . Denne bliver så = A11.

Til 2532 har jeg lavet en 'extendersokkel' hvor alle ben, undtagen ben 18, gar direkte i programmerens sokkel. Ben 18 er forbundet til et lille stykke ledning der skal forbindes til A11 udtaget.

Til 2732 bruger jeg en anden 'extendersokkel'. Her er ben 18 og -2o byttet (se fig. 1), og ben 21 er forbundet til en ledning der skal forbindes til A11 udtaget.

Når dette er gjort, er der kun tilbage at anvende et nyt program. Dette program er 2708/2716 programmet med følgende ændringer:

- Hvis omskifteren på brænderen står på 2708 udskrives fejl og returneres til Nassys.
- Alle kommandoer der genneml0ber alle adresser skal endres til at **gen**nemløbe 1000H.
- Overskrift endres til 2532/2732.
- 'PRGM' rutinen ændres, således at spændingerne bliver sat rigtigt op. (Her er den eneste forskel pa 2532 og 2732 i programmet). For 2732 skal det være AND ØADH, og for 2532 skal det være AND ØF7H.

Jeg har valgt, blot at ændre det oprindelig program, sådan at jeg nu har ét program til 2708/2716 og et andet til 2532/2732.  $2532/2732$  programmet kan kun køre i RAM, da omskiftningen mellem de to typer bestar i at endre 2 bytes i programmet. (Overskrift 25/27 samt AD/F7 i 'PRGM' modulet - ikke særligt smart, men det var :: hurtigt, og det virker).

Sourceliste af programmet kan fås ved fremsendelse af frankeret svarkurvert hertil $\tilde{ }$  . Denne liste indeholder også et par småændringer i forhold til Morten Kølbæk's oprindelige program. Det gælder især, at programmering af FF springes over ved 2716 (2708 kan ikke tåle at man springer noget over), samt udlæsning af hver 16 adresse ved programmering i stedet for blot et punktum.

For de der står og skal have programmeret en '32er NU, har jeg vedlagt et hexdump ef programmet. \*) Box 45, 3540 Lynge.

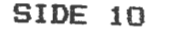

T 2000 229A 0 8

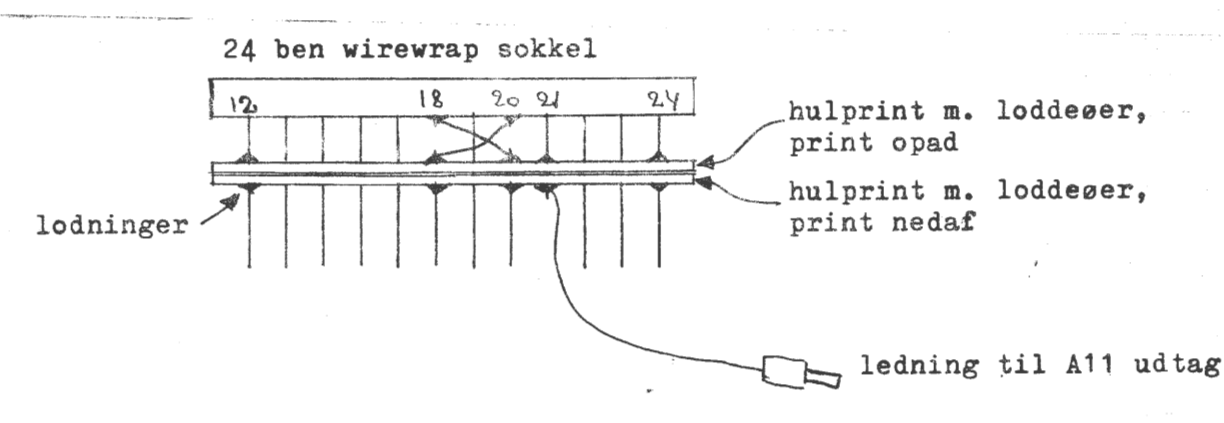

Fig. 1. 2732 extendersokkel til Eprom brænderen.

EPROM PROGRAMMER 2532/2732. OMB 811225.

SIDE 01

2000 EF 00 00 11 DS 0B 21 10 20 01 1B 00 ED B0 18 1B D. ..U. . . .. me. 2010 45 50 52 4F 4D 20 50 52 4F 47 52 41 4D 4D 45 52 EFROM PROGRAMMER TIL 2 MHz. 1..>. 2020 20 54 49 40 20 32  $204048$ 7A 31. 00 10 **GE FF** ЭE.  $S.S. >0S. >S. >S.$ 2030 13 06 13 06 GE. CF IG 07 GE 80 IG 07 GE FF TG. -65 ML" | 2' (, c0MSK. S 4D 53 4B 2E 80 53 2040 CD 40 22.  $E_{\perp}$ 32 27 28 18 EF  $-1F$ 2050 54 41  $\Xi C$  $20$ S4 49 40 20 32 -37 30 38 21 0D 00 TAAR TIL 2708!..  $-4.1$ 59 50 45 20 00 +La.EPROM TYPE . 2060 DF 5B  $FF$  GD 45 50 52 4F  $-4D$  20 54 **FFD. P : PROGRAM** 2070 DF EF **GD RD** 50 20 38 20 50 52 4F 47 52 41  $-1$ -66 4D 6D 56 20 38 20 56 45 MER EPROM.U : UE FREM 40 45 52 20 45 50 52 4F 20090 52 49 46 49 43 45 52 20 45 50 52 4F 4D 0D 54 20 RIFICER EFROM. T : TRANSFER EPROM **2000 38** 29 54 52 41 4F 53 46 45 52 20 45 50 52 4F  $-4B$ TIL RAM.N : NAS 2038 20 54 49 40 ंधन 52  $-41 - 40$   $60$  $4F$ 20 38 20 4E 41 53 2000 2D 53 59 53 20 52 45 54 55 52 4E 00 4B 20 3A 20 -SYS RETURN.K : 4E 54 52 4F 4C 20 41 46 20 49 4E 44 48 4F KONTROL AF INDHO  $EOD9$   $AB$   $4F$ 74 75 72 29 0D 46 20 38 LD (R=RETLE).F : 20 28 52 SD 52 65 20E0 4C 44 4D 42 55 46 46 45 52 0D FF I RAMEUFFER. 20FØ 20 46 46 20 49  $\oplus$ 52 41 38 20 40 4F 44 49 46 59 20 40 4F 44 45 00 2100 41 20 M : MODIFY MODE. 2110 32 33 32  $\mathbb{CP}$ 32 35 33 32 38 20 32  $30343520$ 2732/2532: 2045 -37 27/25 221F AD/E7 44 2F 46 37 32 35 20 32 32  $31$ 2120 32 37 ΞF 46 20 41 56 L.LED. ~R8\$~10 ~P 38 24 FE  $5F$ 2130 2E **GID 80 DF** 63 18 FE  $-41$ -30 20 FE JH!~U(7~T(,~N(,~  $=$  c1 28 18 FE  $4E$ 28 14 FF 2140 CA C8  $21$  FE S£. 28 37 FE KUDPAFUNPANULPER 2150 4B CA 51 22 FE 46 CA 6E 22 FE 4D OR 82 22 DF £E 5B 21 00 10 CD 06 22 16 10 0E 04  $-106$  $C + +C!...M...$ 2160 C3 2B 20 DF  $m^{11}$   $m^{12}$   $m^{11}$   $m^{12}$   $m^{13}$   $m^{13}$ 15 CA 2B 20 CD 11 22 18 F3 CD 06 - A2 20 04 2170 00 ED  $"!.........!$   $m!D$ .  $e$ 00 10 00 DB 04 ED A1 04 97 21 E2 2180 22 21 **PRI 18 01**  $\widehat{\Xi}^{\frac{1}{2}}$ 18 F1 F5 C5 F5 2B DF 7 M. ". aufurterwer 66 7E DF -68 2190 BZ CD 11 22 +i#a+H+i+i+B0.0~ 68 IF 69 IF 69 IF 62 30 06 CF 21A0 DF -65 23 F1 **TIF** FE. .. H Anim. TRYK T F1 C9 EF 0D 08 54 52 59 4B 20 -54 21E0 1B OR 2B 20 C1  $RST, OCH-1!...M."$  $C2$ 2B 20 DD 21 00 10 CD 10 22 Œ 2100 41 53 54 00 CF  $SS$ ,  $CS$ ,  $U$ ,  $J$ g $FH$ ,  $^0$   $\sim$ DD E5 01 0D 06 22 **JG 06 AF IC RE** 21 00  $10$ 7E 21DØ FF 28 05 D3 04 CD 23 22  $CD$  11  $22$ 79 E6 OF 201  $\sim$  (.S.M#"M."VE. **SIEG FE FF** 21F0 0C E5 C5 31 00 F0 09 IF 66 DF 69 C1 E1 23 ØB 78  $E. E. P. 4F 1977.$ DF D3 05 F6 20 D3 05  $1 \times C + C$ . Fe $S$ .  $Q$  $S$ . DC C3 2B 20 DB 05 E6 2200 B1 20 D3 05 C9 DB 05 E6 AD  $IL.F-S. V.S. IL.F-$ 2210 C9 DB 05 E6 FE D3 05 F6 01 S.IED.V.S.MD"D.F 2220 D3 05 C9 C5 DB 05 F6 02 D3 05 CD 44 22 DB 05 E6 C9 C5 06 21 C1 C9 06 03 CD 35 38. AIE. 1. 4AI. . M5 FE 2230 FB D3 05 C1 10 ". CI.HM5". CIL.F. 2240 22 10 FB 09 06 08 CD 35 22 10  $FF$ C9 DB 05 E6 80 IM. "..M. "+C~RJA" 18 08 CD 11 22 7B FE 52 CA 68 22 2250 C9 CD 06 22 ΙF 69 18 EE CD -66 22 C3 2B 20 21 00 E. HHFI.NM. "C+ !. 2260 DB 04 DF  $-68$  DF 77 23 05 20 FB 15 20 F8 C3 2270 10 16 10 06 00 3E FF 2280 22 20 13 DF 79 DF 4D C3 2B 20 00 00 00 00 00 00

Ved 4 MHz ændres ADR 2025H til 34 samt ADR 2237H til 4oH (med wait) eller 42H (uden wait).

**Luck** 

Net er vist efterhånden rygtedes, at der findes et programmeringssprog, der hedder "struktureret", as at det er noset for sis. Den sidste påstand er sod nok, der er bare ikke tate on et conputerspos, nen on en metode, der hjælper (og tvinger) as til at skrive vel tilrettelagte programmer.

Først et par ord om det, der sør, at de fleste af vores programmer ender med at vere u-strukturerede:

ASSEMBLER (og udpræset Z30's) siver adgang til et snedigt roderi af menory og en endnu mere fascinerende samling funktioner. MEMORY: RAM, registre, dobbelle registre, alternative registre, B-teller, BC-teller, index registre, stakken as C-partpainter, Bs FHNKTIONER: 8/16 hit aritmetik, måske biner, 2)-complement eller decimal, bute- eller bit-Losik samt ikke at forstenne en variation af flutninger, der stär mål memorustrukturen.

RASIC skulle som højniveauspros hjølpe på forståelsen, det hele foresår på enselsk. - Bortset fra, at man selufølgelig altid skal forkorte korrekt, os husk at bruse paranteser om parametre, hare ikke altid.

Det uheldisste er dos (prosrammerinssmessiet set), at der optreder et helt uvedkommende element: Linienumre, Han kan rette Linienumre, henvise til dem as notere dem, men forstå den ? - unuligt. Gode programmer skal kunne forstås. Først, fordi man kan se at de virker, senere, fordi man kan endre os opfylde nye specificationer.

BASIC kan søres struktureret os nesten LasoLigt, nen det sker ved, at nan tager sig i makken med en grundig plantegning, der senere afspejles via Lidt REMarks.

Huad er det, der sår salt när vi arheider med NASCOM'men? For ex. har man brus for 3 adressepointere, det passer lise: BC, BE os HL. Besuden en teller - ná, BC pushes indtil videre, BC er et naturlist vals til netop en teller; men desverre kan pointeren BC ikke poppes uden at ødeløgge noget andet.

Altsá: vely registre, nár programmet er ferdist, til den tid har man et temmelis sodt overblik over pladsbehouet.

Herefter det mere positive: nogle af de prosrammeringsværktøjer, der er brug for ved den egentlige programskrivning, d. v. s. ved ptantegningen:

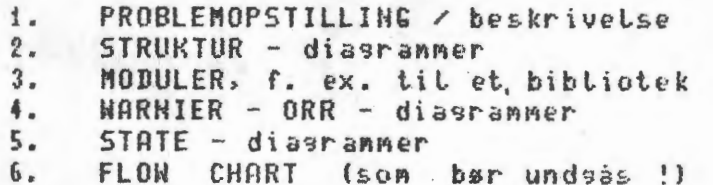

Bette skema dekker en ordentlis nundfuld, som ikke kan udduhes tilstrækkeljat på denne plads. men en hegyndelse er et forsøg verd. Først en oversigt for den, der ikke er er helt dus med udtrukkene ovenfor.

FLOW CHART's var det almindeligeste verktøj i mange år. Det hedder på dansk meget matende "flydediagrammer", og det viser sig. at ved komplekse programmer kommer alting til at flyde. Biasrammet kommer til at indebolde meget lange hop, hvert enkelt problem løses ved at følge en linie, der zig-zaglger sig på på kryds og tværs. Jeg har set diagrammer på ca. en kvadratmeter, ret uhandy at sidde med. når der skal findes fejl. Denne type programmer kaldes også "spagetti": find et, tegn atte hop som streger, så ligner det.

MODULARISERING er det første skridt på på vejen til bedre programmer. Der skal vere meset få forbindelser mellem modulerne, som

Ul **t-4**   $\overline{\mathbf{5}}$ 

**z** 

្ទ

-I ....

derfor kan behand Les huer for si9. HeddeLeLser mellem nodulerne trækker et nyt behov med si9: en DATAstruktur. Denne er i moderne pro-9ramskrivnin9 uhyre vistis, for alle de uoverskuelige hop er erstattet af "Lo9iske data", som styrer det job, modulerne udfører.

Nodulariseringen bliver for større pro-9rammer sennemført i flere Las, der opstår et HIERAKI: et overordnet modul anvender underordnede moduler. Der er opfundet flere måder at anskueliggøre sådanne hierakier, huoraf WARNIER-ORR diasrammet vist er det kendteste. Det giver på een gang- jobudførelse (ovenfra 09 ned) os hieraki (fra venstre mod højre). W-0 kendes på Lang afstand på, at man tegner store venstre tuborg-paranteser. De er svere at lave med en skrivemaskine - trist, at man ikke kan få atte fordete på een sans.

Tilbage til flow chart, som er delt op i moduler. Det er fristende at finde nogle få heLt enkle bidder> der kunne danne basis for f. eks. moduler. Det blev til bare fem typer, som fik navnet STRUKTURER. Strukturerne kan forAuLeres Med *en* skriue~a&kine. De lign~r i så fald et forenklet PASCAL og går under betesnelsen PSEUDOKODE. Strukturerne kan også tegnes som flow chart, så vil man kunne nYde, at flow chartet for en gan9s skYLd er tit at forsta.

• STATE - diagraA~et *er* e9entLig bLot een af disse strukturer , *~en* det har nogLe serlige fordele. Det er en grafisk fremstilling, som ofte benyttes direkte til brussanvisning for bruseren. Nar vi "er i BASIC" etter "er i ~onitoren" er det to HASCOM states, so~ vi kan skifte mellem med simple ordrer.

809en nICROCOKPUTERE / PROGRANMERINGSTEKHIK af David Hissins ( ved Henning Nejer ) siver en srundis forktarins af WARNIER - ORR programmering. Også .begyndere kan følge med et nutti9t stukke vej. (teknisk forla9)

........ ....................................... .................... .......................................................................... ......

. ..

**••••••••••••••••••••,er,a,r•••••11rr.t1=1'1t"•"'•••••r•** • • • • • • **a • S** • • • **ti.** •• **W** • a II • ... • **a. W • W M a ti a, II,** • ,\_ **W I.** • .. • • •• **W. W ll** ) i. Prav først at Lave en beskriveLse • • • • • • • • • • • .. .. .. .. • I!• .. ,, • • • • **,r** ,: *It* • .. • .. It. fl .. It - *r.* **t"** " • .. .. • ., • .. **a** • • • • **a II** •• **a • S** • & **W- a • a 11** •• • **9'** ... **a** ... .\_ .. **II a** & • **a II- Ill** • • **II ti,** • • **a** ,

Et sted skal man begynde, det kan være ved tastaturet, men det kan Lige så godt være atte andre steder, papir og blyant (og måske et lille uiskeløderl er nok.

En beskrivelse på dette tidspunkt vil 9ivetuis blive mangelfuld, men skidt være med det. UiL du Laue et SPiL, si find *et* \$~t spillerester, skriu nogenlunde dansk wed Lidt forses på disposition: indLedning, generelle regler, undtagelser og en værdig slutning.

Tegn skitser af skærmbilleder, eller tegn diagrammer af ydre "isenkram", hvis det er et styringsprogram du vil starte på.

### Et eksempel

# COMPARE .DE .og .HL sådan, at flagene bliver I Justeret fornufti9t, Aen uden at registrene # af den srund bliver ændrede.

Tønk Lidt over hvad dette er for noget ursvt.. ALLi9eveL er det en ~e9et norMaL specifikation, fordi den opsave der alminde-Li9vis skal L~ses ~r *en* deL Aere krin9Let> 09 Aan kan ikke forLange et overbLik endnu. Senere viL leg vende tiLba9e efter at have brugt mit viskeløder.

NB: "mangelfuld" er ment bogstaveligt: det, der er skrevet, skal tages alvorligt, er pr. definition altså korrekt. Derimod kan der forventes uddybninger af alt det, som vi mennesker anser for selvfølselisheder, men som en computer aldrig har lert. Heller ikke eksemplet indeholder noget, der er forkert, der wangler hare Lidt fastere holdepunkter. som kan tilføjes: de SKAL endda tilføjes inden programmet skriues.

. •• .

着

 $\frac{1}{2}$ 

#### ...................................... PROGRAMSTRUKTURER  $\overline{2}$ . ................................

Ben vistisste fordel ved strukturer er, at der er så få typer:

### PROCEDURE

**BEGIN** 

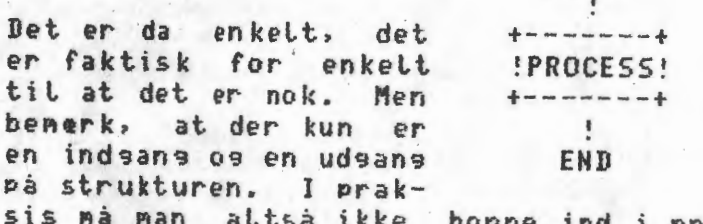

processen os bruse sidste halvdel. Enten skulle programmet vere delt i to procedurer, eller du bliver nødt til at kopiere den sidste halvdel son en ny procedure.

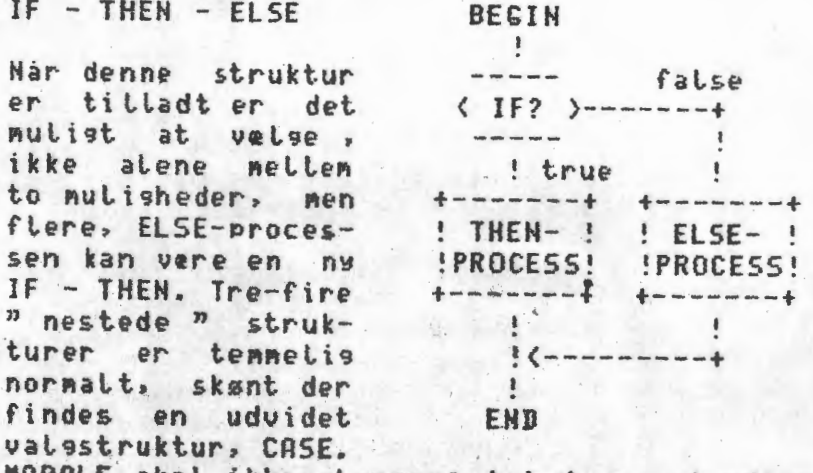

HORD stemmes: i indgang, i udgang

Ordforklaring: "nestede" betyder, at en ranne (her PROCESS) indeholder endnu en struktur. et kinesisk - eske - system. 見送

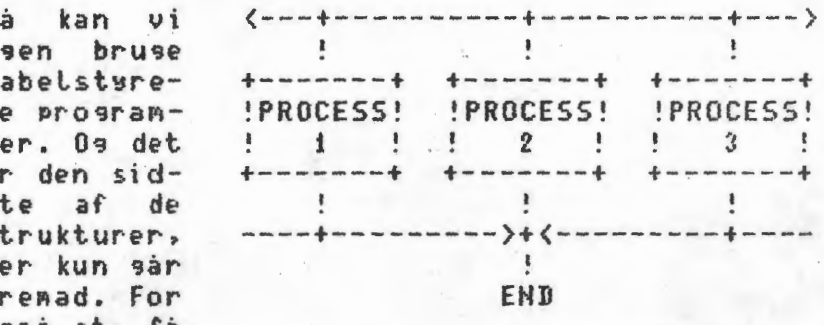

Lidt tilknytning til det endelige program: en CASE i BASIC hedder ON xx 60TO nn, mm..., men MORALE: nn, mm og atte de andre skat ende med GOTO ssss, strukturslutadressen, hvad ellers?

RECIN

END

true

! false

 $p512$  >-------->>>PROCESS!

**RECIN** 

**di universitas que seu antiga e PROCESS!** 

1 - - - - - - - - 1

the company of the company of

END

 $\left( \frac{1}{2} + \frac{1}{2} + \$ 

! true

de un se se se se se se se

-----------

 $f = 1.5P$ 

# **BO WHILE**

Net.  ${}\upsilon$ esentlige ued DO WHILE er. at man kan udføre et program et antal sanse, som osså kan vere 0 gange. Den Logiske test sker inden "process" eventuelt udføres.

### **BO UNTIL**

Bet er da indlusende: et spit bliver startet fordi man uil spille det mindst een gang. Efter spillet skal programmet selufalgelig sparge,  $O<sub>m</sub>$ man har lust til en omsans til. I det hele taset er BO UNTIL anvende-Lis som en overordnet programstruktur. Noter Lise isen forskel**NOJSENN** 

**LAN** 

þ.

en **M**  ....  $\Delta$ 

ECON NAT

....

Lighederne på de to sløjfestrukturer : DO WHILE udføres muliguis slet ikke ng  $afsluttes, hvis test results.$ DO UNTIL udføres altid een gang og afstuttes, hvis testresuLtat = true.

PASCAL - fans har Pi dette tidsPunkt en fornennelse af, at de hører til de fretste, for PASCAL er et struktueret sprog. Bortset fra DO UNTIL, som kaldes REPEAT UNTIL er aLLe strukturerne *Aed* i PASCAL.

I BLS PASCAL ~r der en AULighed for at hoppe til en Label, nen det en aldrig nodvendigt. Det er en slags urent trav, det kan man se af, at funktionen f. ex. er udeladt i uisse andre Mini-PASCALS, brug REPEAT UNTIL.

Hormalt afstedkommer højniveau-oversøttelser en kode (maskinspros), som kunne vere kortere os hurtigere hvis den var skevet direkte i maskinskode. Det er imidlertid min erfaring, at et assemblerprogram<sub>.</sub> bliver mere kompakt, när det skrives med et struktueret fortes, end hvis man starter på Lurenkig og fortsætter med at Lave en subrutine, når to bidder program er ens.

Det skuldes, at händoversettelsen fra struktureret pseudokode til assembler er ~indre rodet end Lurenki9, Aens Aan stadi9 har mulighed for at udnytte registre og instruktioner ~ere effektiv~ end coAPutercompilering ville gare.

Lad mig på dette planlægningstidspunkt lise nevne, at det er klost, sideløbende at Laue en Liste over variabLe os konstanter inclusive en umisforståelig naungiuning. Ikke fordi det hører til i selve pseudokoden, men fordi denne oversi9t aLli9eveL skaL Laves, når pseudokoden skal, oversettes til et eller andet sprog. .. . .

 $\bullet$  .

### .............................. , ••• ,,,.,,t;.,, ......... . • • **e** ••• • • **a** • .... **a. W** • I •• **W a** • • **a** • **a** & • .. • • **I a ti** • • • • .. **a ti II** ) 3. MODULER til et programbibliotek •••••••••••••• .. ••••••11••,.••••e11,11e•••rrr.o•••rwar **e a • a** • • •• • • • • **a a** .\_ • **a Ii a** • .. a ... **fl; W** ••• M • ti • • • .. • • **II a 11,** • .. • !'

Hu kan le9 deMonstreri *Med* no9Le ekse~-Pl.er~ hvordan strukturerne kan anuendeb i praksis. Samtidig er det forhåbentLigt inspiration til at samle på små (bittesmå), sode, sikre, veldokumenterede programmer. Læg ved samme lejtished merke til, at ind-data os ud-data optrøder foran hvert program, en enkel datastruktur. For større pro9ramkomplekser starter man faktisk med at udvikLe ind-datastrukturen 09 ud-datastrukturen inden man begynder at programstrukturere.

Iii BeskriveLser  $\frac{1}{2}$ # CLEAR.ACC - skal sœtte accumulatoren => 0 # og justere flagene Cy og Z. I wurigt så **t fi** sideeff~kter so~ MuLi9t. **t t** CLEAR .CARRY skal sœtte Cy - flaset :> 0, I helst **ikke** *Aere.*  4 I COMPARE .. HL..DE bevarer indhot.det af ordre9i**l** strene DE oCJ HL, ~en C~ 9g 2 ftatJenE:.t ~-kal. I s~ttes so~ ved .subtraktionen HL - DE. # INB: nu ved vi, hvad der trækkes fra hvad) 뷸 I Strukturerne bLiuer: *een* "PROCESS"  $\frac{1}{2}$ I ftoduierne bLiver: **1 .......... .**   $\ddagger$ **# CLEAR .. ACCUNULATOR**  $\frac{1}{2}$  ud:  $\frac{1}{2}$   $\frac{1}{2}$   $\frac{1}{2$  $Cy = \begin{cases} 0, & 7 \end{cases}$  =  $\begin{cases} 1, & P = \end{cases}$  i (flag)  $5 =$  0, N = > 0, H = > 0 (flag) ORS 00 ,: CLRACC: **XOR A**  . •·························································································· : :

-

 $\bullet$ 

# CLEAR CARRY # ud:  $C_M = \{0, \frac{1}{2}, \frac{1}{2}, \frac{1}{2}\}$  =  $\{0, \frac{1}{2}, \frac{1}{2}\}$  =  $\{0, \frac{1}{2}\}$ 7. P og 5 justeres jfr. Acc. (flag) 一量 **ARG**  $\mathbf{a}$ CLRCY: OR  $\alpha$ 主要 # COMPARE HL. BE # ind: DE os HL : unsisned 16-bit ord # ud: flas justeres som ved HL - DE  $0RG = 00$ t fjern Cy CPHLDE: OR  $\Omega$ : justerer flag SRC HL DE t reparer HL, kun Cy ann HL. DE  $n_{\text{enclne}}$  $n_{\text{e}}$  doe til samme verdi !

Sådan som vi taver programmer vit det vere fornuftist at dele sin samtins moduler i rutiner os subrutiner. Hvis vi havde rådished over macroassemblere, betinget linkning os andre finesser ville-man kun samle-på rutiner. Med kun een udsans på hvert modul er det nent at sette et RET efter en rutine.

Det var en forktaring på nødvendigheden af "kun een udsans", en anden er, at moduterne serne skulle kunne indbysses i en (hierakisk) overordnet struktur.

Eksemplerne ovenfor er på bare i, i og 4 bytes. Bet siver faktisk en tuiulson fordel at bruge sety CPHLDE som subrutine-call. Er rutinen brugt 4 sange bliver forbruset :

som rutiner (macros)........... 4\*4=16 bytes som subrut. (calls)..... 4\*3+4+1=17 bytes Med een relative call (RCAL) star det lise, hortset fra en elendis timins.

Et BASIC-program kan få kommentarer, der forsøger at vise en struktur. Leg nerke til, at jes har undsået kommentaren

4050 SK(I)=I: REM kart SK(I) settes tis med I - det eneste "oplusende" er ordet "kort", der er en datatypeoplysning, som hører hjemme i en samtet dataoversigt. Netop BASIC er meget sårbar, når man ikke har skrevet sine variable ned sanlet. Man kommer nemt til at endre en verdi, som en anden del af programmet har sent til senere brus ("I" i eksemplet får en verdi 52, som neppe kan bruges til nogetl. # DAN SORTERET KORTBUNKE på eet spil kort. 4000 REM >> BAN SORTERET KORTBUNKE SK 4810 REM hvert kart har et nr. 8 ... 51 4020 REM ind: BIM SK(51) (hovedprogr. init.) 4030 REM ud: 5K(n) = n, 1 = 52 4040 FOR I=0 TO 51 STEP 1 : REM DO ..  $4050$  SK(1) = 1 **# REM .. UNTIL I>51** 4060 NEXT I :  $REM = I = I + I$ **ANZO RETHRN \$** 

Strukturen findes altså, nen aversettelsen fra pseudokode kan kun senfindes, hvis man får hjelp fra REMarks. Hvis man har problemer med laserplads, er det ikke nogen dårlig ide blot at arkivere sine pseudokoder efter at have noteret indeansstinienummeret ved hver rutines besyndelse. Kombinationen af noter og program er fantastisk, hvis man ikke har snydt os skrevet lidt frihandsBASIC.

Rutinens linienummer 4000 kan rutinen máske fá lou til, at beholde i det fremtidige program, hvis hvert modul får sit nummer.

Til sidst en lidt, mere, normal rutine. Mit private mål for, at en rutine ikke er for stor, er, at den alt inclusive kan rummes tet på en enkelt side.

#### Beskrivelse 着番

# Start med en kode og en tabel. Find et ord # i tabellen, der svarer til koden. Tabellens **NOON BRIGHTSONGEP** 

**BIDE** 

pat 'n.

**NASCOM NYT** 

and .

# sidste opstag er koden NULL- og giver svaret  $n$ etters $n$ . Parametrene er nøstekoden, en tabel, en tabelpointer og et resultat. Tabellen består af opslag, hver med en byte kode og et dobbeltbyte ord; sidste bytekode er NULL. Fung Pris -Hjemmebygget fuldt flytte Nasbug E1 Sneplov **Grafik** Koden er en byte i Acc., HL er pointer, # os HL returnerer desuden resultatet. Acc 'dummy'  $\overleftarrow{c}$ ΣÄ as HL skal initialiseres før rutinen. SHIGES funktionsdygtig opdat 3000 sderis o<br>R (keyboard TABLE.SEARCH Nassys buffer hardware ë, # ind:  $(HL) =$  TABELSTART - 1 (adresse) bufferkort  $Acc = naste (byte)$ **NOSSAN** TABEL: Cn=kode (8 bit), Wn=ord(16 bit) S<br>O rapn  $C1$ ,  $H1$ ,  $C2$ ,  $H2$ , ..., 0,  $Hn$ kort, o<br>R  $\mathbf{N}$  $\frac{1}{2}$  ud:  $HL = ord$  jevnfør tabelopstag Henvendelse **TMN** د.<br>د  $ORC$  $0<sub>0</sub>$ Nascom idet  $\sigma$ Nassys med TBLSCH: PUSH DE o<br>R က္က (oppygget L D  $B, A$ ; nøste med : DO UNTIL ((nøste=kode) OR (kode=0)) LBUFFER  $\infty$ man  $\rightarrow$ **T51:** INC **HL GRAF**  $1981)$ med  $LD$  $R$ ,  $(HL)$ : tabel-kode  $\bullet\bullet$ kan **INC** HL Ole  $\mathbf{L}$  $E$ ,  $(HL)$ 羊末 med  $\tan 1$ følgende køre **INC** HL. **Brandt** 0R  $\mathbf{a}$  $5$  kode= $0$ ? Nirewrap SELGES Z, TSEND **JR**  $'$ ren' \*\*  $CP$  $\mathbf{n}$ : OR kode=nøste? udvidelser: Z, TSEND  $\bullet$ ЭR  $\circ$ **JR TS1** : en gang til  $\star$  $\sim$ ż キュ  $\mathbb{N}$  $\frac{a}{2}$ tråd og  $\pmb{\ast}$ **TSEND:**  $LD$  $H$ ,  $(HL)$ s dan resultat ú.  $\rightarrow$ LD  $L$ ,  $E$ uden  $\infty$  $\vec{v}$  $LD$  $A, B$ : rud op  $\infty$ P<sub>0</sub>P DE  $\checkmark$  $\omega$  $\infty$ **≇..................**.. TENCHE  $\rightarrow$ Selufalgelig kunne jes spare to bytes ved at vende det sidste betingede hop, men FORTSI det kan jes sikkert også se, når jes ensans  $\begin{array}{c}\n\lambda \\
\lambda\n\end{array}$ vil bruse rutinen. Ellers er skaden da til at bere. Som programmet fremtreder nu er det til 天下 genseld nemt. at fà sje på løsningen af

"Losisk

er.

det.

NOCULAR BRUSSERS

EDE

pat.

'n.

NASCOM NYT

 $ELLER<sup>n</sup>$  - problemet til trods for, at

klaret med betingede hop.

**~ASCOM NYT 1 NASCOM BRUGERGRUPPE**  Program til generering af 100 tilfældige tal, der kan læses af sorteringsprogrammerne, således at de sorterer de samme tal alle fire. 100 P0=100 antal poster max 100 **SIDE 17**  110 SETNEW(O),"TILFÆ:1",R,"I",101 åbner randomfil med 101 heltal 120 SETOUT (0), PO 130 FOR I=1 TO 100 læser antal ind på første plads danner tilfældige tal 150 SETOUT(O),S l~ser til fil efter tur 160 NEXT<br>170 SETCLS(0) 10kker for filen "(0)" Program Bubblesort 100 INPUT"ANTAL FRA TILFÆLDIGHEDSTABEL": AN 110 SETNEW(D), "TILFÆ:1" abner for (0) med navn TILFÆ på disk 1 120 SETINP(0), PO leser max antal ind **140 PO=AN** 30 IF AN>PO THEN AN=PO max antal=po 150 DIM A(PO)<br>160 FOR 1=1 TO PO 160 FOR I=l TO PO indl~s ¢nskes antal 70 SETINP (0), A (I) fra (0)<br>180 NEXT<br>190 SETCLS (0) luk for 80 NEXT 190 SETCLS □) luk f03:· f i l (0) . 200 F;RINT11 BUBBLESOF:T 11 Sm:·te:t·ingen bygge:t· pa en sammenl igning 210 I=O mellem total, der skifter plads, hvis<br>220 FOR J=PO TO 2 STEP -1 sammenligningen angiver dette 220 FOR J=PO TO 2 STEP -1 sammenligningen angiver dette 230 IF A(J)=>A<J-1) THEN 250 linie 230-240 240 T=A(J):A(J)=A(J-1):A(J-1)=T:I=-1I er et flag, der sættes hvis rokering<br>250 NEXT – er foretaget. 250 NEXT er foretaget. Fortsætter til det er sandt!<br>Udlæsning. 280 FOR 1=1 TO PO<br>290 PRINTA(1); Gennemsnitlig antal flytninger: 300 NEXT 0.75\*<P0~2-PO) Program Quicksort 100 INPUT"ANTAL FRA TILFÆLDIGHEDSTABEL"; AN 120 SETI NP <0), PO **4L2 130 IF AN>PO THEN AN=PO**<br>**4L2 140 PO=AN** ~ 50 DIM Q(PO) 160 FOR I=1 TO PO 140 PO=AN Indlæsning af data 170 SETINP(0), Q(I)  $\begin{array}{r} 180 \\ 170 \\ 180 \\ 190 \\ 200 \\ 319 \end{array}$ 190 SETCLS(0) 200 ST=LOG(P0)/LOG(2) 210 DIM ST<ST,1) 220 PRINT"QUICKSORT" 230 L=O:R=l 240 S=1:ST(1,L)=1:ST<R,1)=PO 250 Ll=ST<S,L):Rl=ST<S,R>:S==S-1 260 I=L1:J=R1:X=Q(INT((L1+R1)/2)) 270 IF Q(I><X THEN I=I+l:GOTO 270 Antallet af flytninger er ca.: 280 IF X<Q(J) THEN J=J-1:GOTO 280 PO/LOG(PO) 290 IF I>J THEN 320 300 W=Q(I):Q<I>=Q(J):Q(J)=W  $310 I=1+1: J=J-1$ **320**  IF J>=I THEN 270 330 IF J-L1>R1-I THEN 370 340 IF I<Rl THEN S=S+1:ST(S,L)=I:ST<S,R)=R1 350 Rl=J 360 GOTO 390 370 IF L1<J THEN  $S=S+1:ST(S,L)=L1:ST(S,R)=J$  $380 L1 = I$ 180 NEXT Sorteringen bygger pa samme princip som bubblesort, men det foregår over store afstande. Man sætter X lig med et tilfældigt tal (f.eks. det midterste), her efter deles tallene ud på to grupper, hvor elementer er større end X og en, der er mindre end X. Denne procedure fortsættes, indtil der ikke kan deles mere. Alle disse oplysninger, ma man opbevare i en stack (ST) hvis st¢rrelse er LOG(PO}/LOG(2) linie 200 Hvis man ikke lige rammer ned i den største eller mindste værdi som X !! hvor der så kræves P0^2 flytninger

~

## SIDE 18 NASCOM BRUGERGRUPPE NASCO 1 NYT 1

•

*I* 

•

390 IF Ll<Rl THEN 260 400 IF S<>O THEN 250 410 PRINT"SORTERING SLUT" 420 FOR I=l TO PO 430 PRINTQ(I); **440 NEXT** Programmet Heapsort 100 INPUT"ANTAL FRA TILFÆLDIGHEDSTABEL"; AN 110 SETNEW (0), "TILFÆ:  $1$ " 120 SETI NP (0), PO 130 IF AN>PO THEN AN=PO 140 PO=AN 150 DIM H<PO) 160 FOR I=l TO PO 170 SETINP<O>,H<I> 180 NEXT 1 90 SETCLS (0) 200 PRINT "HEAPSORT" 210 L=INT(P0/2)+1 220 Nl=PO 230 IF L=l THEN 270 240 L=L-1 250 A=H(L) 260 GOTO 310 270 A=H(N1) 280 H(N1)=H(1) 290 Nl=Nl-1 300 IF N1=1 THEN 420 310 J=L 320 I=J 330 J=2\*J 340 IF J=Nl THEN 370 350 IF J>Nl THEN 400 360 IF H(J)<H(J+1) THEN J=J+1 370 IF A>H(J) THEN 400  $380 H(I) = H(J)$ 390 GOTO 320  $400 H(I)=A$ 410 GOTO 230  $420 H(1) = A$ 430 FOR I=l TO PO 440 PF:INTH (I) ; 450 NEXT Programmet Shell-Metzner Indlas data  $\cdot$  Metoden foregar ved udvælgelse, men ikke bare af et element i forholdt til de øvrige. Men man finder det mindste sæt bestående af først  $2$  - siden 4 tal osv. Langsom for små talmængder Men max antal flytninger er PO\*LOG(PO) Gennemsnitlig flytninger er 0.5\*PO\*LOG(P0) • 100 INPUT"ANTAL FRA TILFÆLDIGHEDSTABEL"; AN 110 SETNEW (0), "TILFÆ: 1" 120 SETINP (0), PO 130 IF AN>PO THEN AN=PO 140 PO=AN 150 DIM S(PO) 160 FOR I=l TO PO 170 SETINP(O),S(l) 180 NEXT 190 SETCLS<O> 200 PRINT"SHELL-METZNER" 210 K=PO 220 K=INT(K/2) 230 IF K=O THEN 340 240 V=PO-K:J=1 250 I=J  $260$  L=I+K Indl~s data Metoden der benyttes er indsætning sammenligningen foregar over store afstande. Hvis der er 100 tal, sa foregar 1. sammenligning mellem nr. 2 og 52, hvorefter afstanden mellem tallene bliver mindre og mindre, indtil de er sorterede **I** 

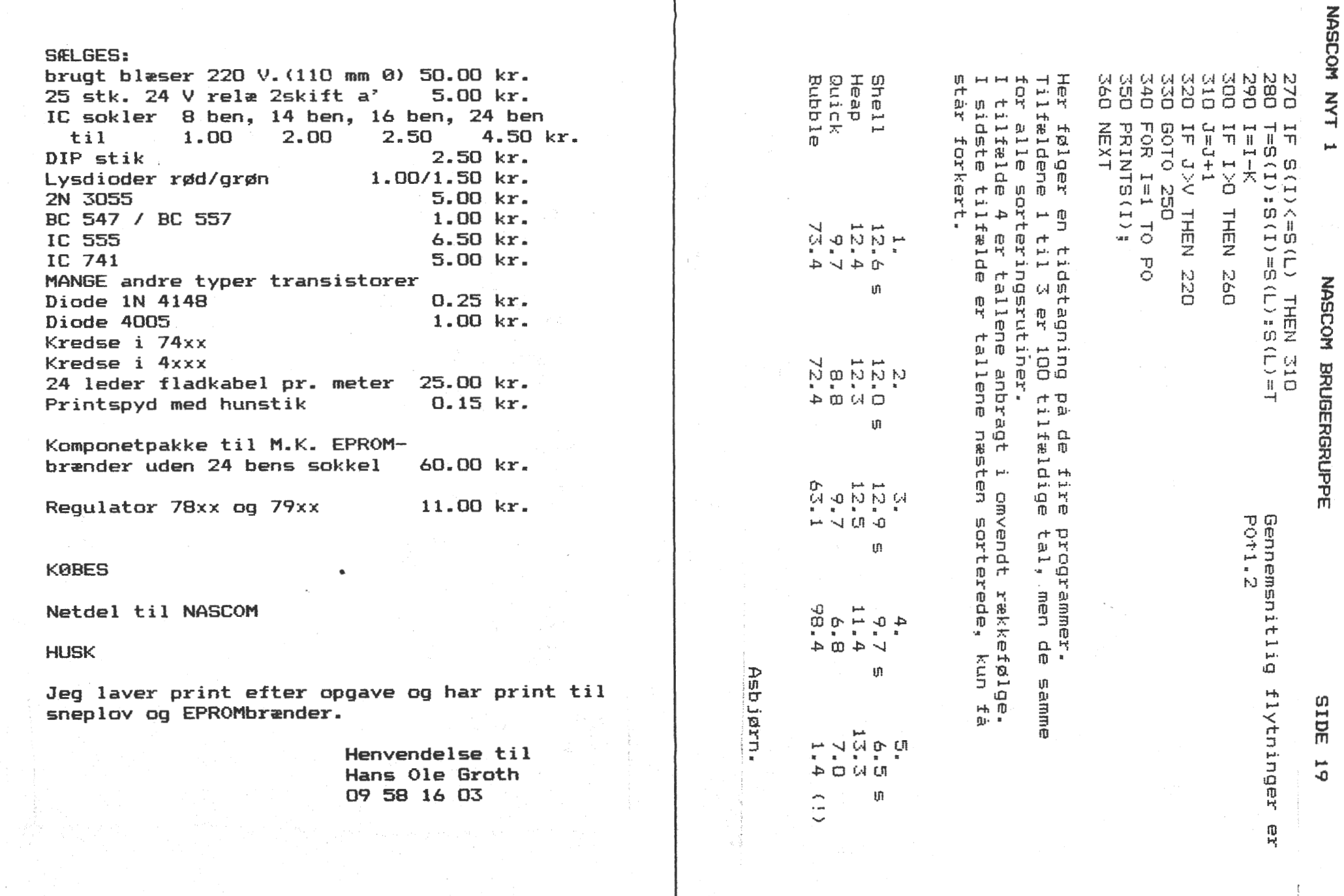

 $\sim$   $\sim$ 

 $\frac{1}{3}$  .  $\bullet$ 

 $\mathcal{L}^{\text{max}}_{\text{max}}$ 

Her følger en oversigt over 2. ARGANG (1981):

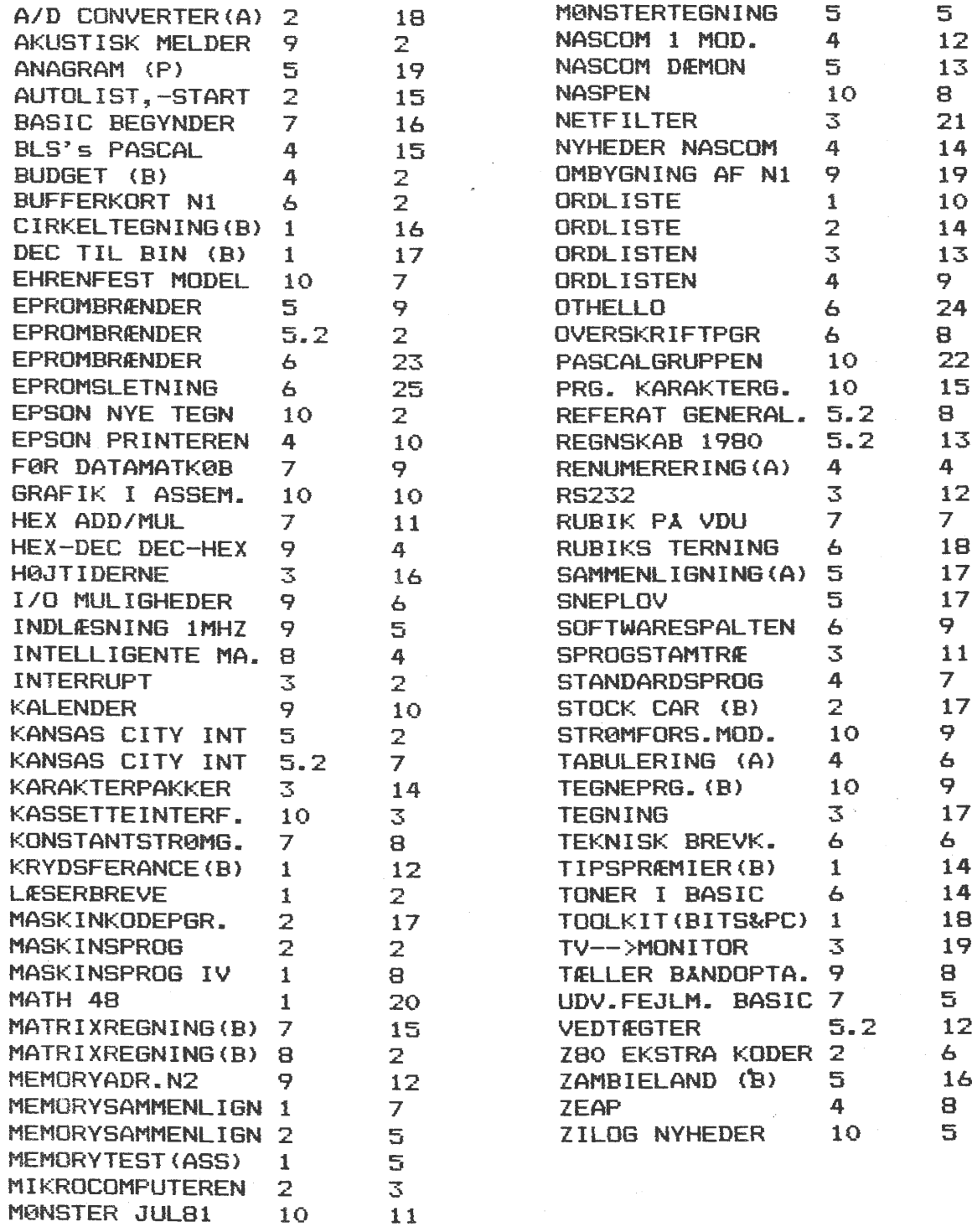

I et brev modtaget fra Lars Rugard Jensen, Ørnevej 12 st.tv 2400 NV<br>(01 14 18 55 (8-16)/01 85 31 51 (efter 17)) tilbydes vejledning til<br>selvbyggere af disksystem til ca. 3300 kr. incl drive, controllerkort<br>og DOS-system. sagen, vil der komme en byggeartikel her i bladet. DOS-systemet har 13 kommandoer med mulighed for kald fra pascal, basic og maskinkodeprogrammer.

••

*I* 

•

### NASCOM NYT 1 NASCOM BRUGERGRUPPE SIDE 21

### KEYBOARD - RUTINER

Det har ofte irriteret mig, at monitorens keyboardrutine kun kan checke en tast ad gangen, samtidig med at den er ret langsom. Den er faktisk darlig, hvis man vii lave hurtige maskinkode-spil. Derfor kiggede jeg lidt på den, før jeg gik igang med det sidste spil, jeg har skrevet, deter et der hedder "Falling stones", et spil i **inva**der-stilen, hvor netop fart og samtidigt virkende taster er en forudsætning. Først en kort forklaring på hvordan dimsen egentlig fungerer. Keyboardet er af polling matrix typen, dvs at det ikke danner ASCII koden direkte, istedet skal det gennemsøges, det vil da returnere nogen bits der angiver hvilke taster der har været nedtrykkede. Først nulstilles tælleren med en puls på port O, bit 1 ved hjælp af den rutine der hedder FFLP, derefter gemmes de første 8 bit i keyboard-map. Nu tælles keybord counteren 1 op igen med FFLP, port O bit 0 denne gang. Dette gøres nu ialt 9 gange, saledes at den 1. og den 9. addresse i map'en indeholder samme data. Hvis der undervejs var en tast nedtrykt, vil den tilhørende bit nu være 1 (sat) i map'en. Tasterne har følgende positioner:

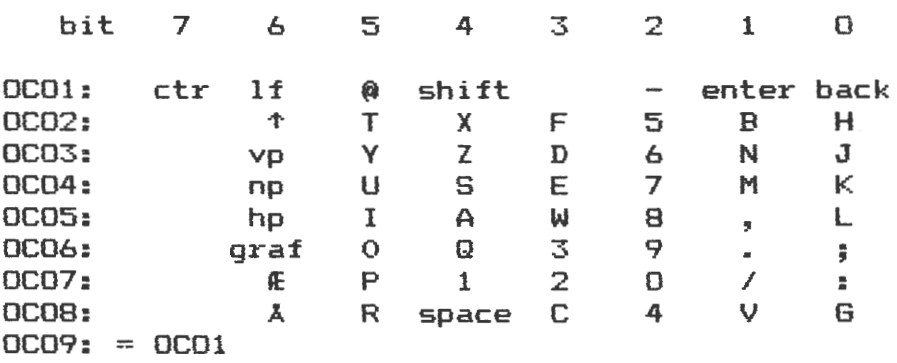

Monitoren laver nu en masse undersøgelser, der skal ordne problemer med debounce, shift,control og grafik tast, om en nedtrykket tast er sluppet osv. Alt dette er unødvendigt ved anvendelser i spil, her ~nsker vi blot at vide kart og godt, er en tast nede eller ej! Dette kan gøres ved at kalde følgende rutine der blot loader keyboard map'en, senere laves en helt enkel bit-test, pa positionen af den tast man vil checke.

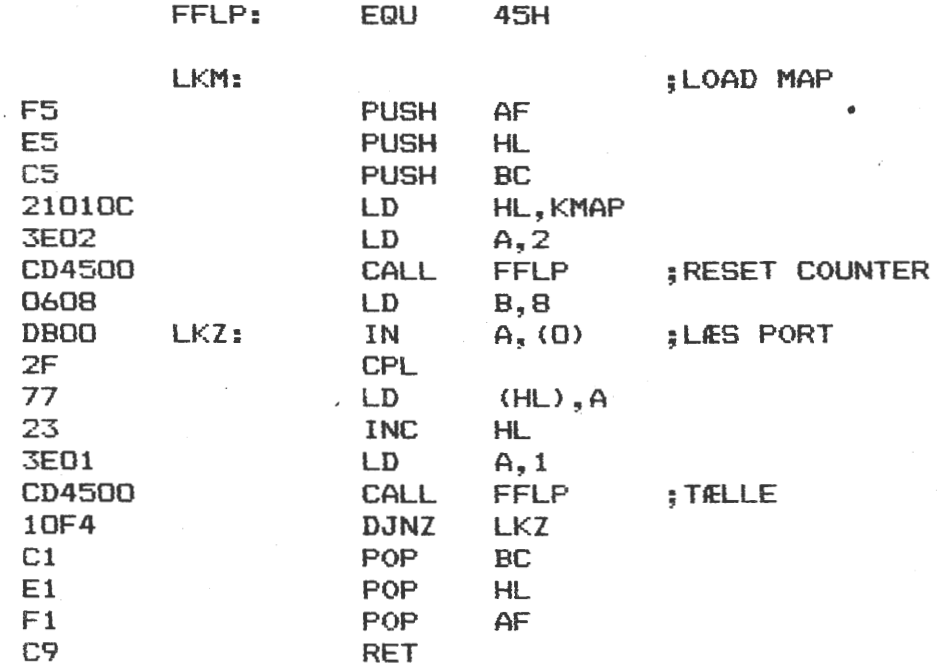

OCOlH

KMAP: EQU

**'** 

•

Koden er fuldt relokerbar, ved anvendelse fra basic kan den ligge fra OC80 og opad. Den kaldes med DOKE 4100,3200:A=USR(0). Senere kan du poke fra 3073 til 3081 og and~e med 1 2 4 8 16 32 osv. alt efter hvilke taster du vil checke.

Denne rutine fandt jeg udmærket til formålet, dermed være ikke sagt at den er perfekt, man kunne f. eks. sagtens resette tælleren, tælle op, læse port og teste bits altsammen i gennemløbet af programmet, hvilket nok ville spare et par micro-sec, men også gøre en afhængig af den rækkefølge tasterne aflæses i. Na, men efter dette lille ind• læg haber jeg, at der kommer nogen meget hurtige maskinkode spil....

### Hilsen fra

Erling Thorup Madsen Vejlesøvej 10 2840 Holte (02) 42 49 97

### ANNONCE

NASCON 2

sælges for 3.000 kr. består af følgende dele: Nascom 2 i grundudgave Strømforsyning ekstra 4K RAM (4118) Kasse med indbygget tastatur med plads til TV

> Henvendelse til Henrik Bertelsen 02 22 41 07

Privat undervisning i BASIC, Pascal eller Assembler. Gennemgang og skrivning af forskellige programmer, gerne efter eget ønske, alt på Nascom m. Epson printer. Henv. E Th Madsen (o2) 42 49 97. Pris:  $65, - kr/$  time.

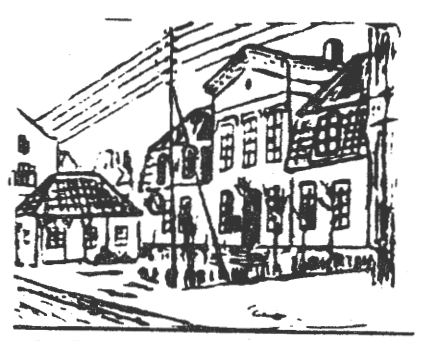

**RUSTENBORGVEJ 1, 2800** L **YNGBY** 

MEDLEMSMØDE. Sønd.d.14.Februar. Kl. 12.30.

Emne: Sammenligning af højniveau-sprog. v. Frank Damgaard. samt arbejdende anlæg. c/o Pæd. Central

,

•

## <sup>c</sup>, , 1. **\_NASCOM NYT 1 NASCOM** BRUGERGRUPPE

### VELKOMMEN TIL NYE MEDLEMMER:

224. Howeni Aps. Aboulewarden 58. 2200 kbh.N.

227. Ole Poulsen. Østerdalsgade 14. 2300 Kbh.S.

230. Jacob Brix Nielsen. Grønnegade 36. 9362 Gandrup.

233. Troels Jørgensen. Srandvej 6. 4800 Nyk0bing F.

236. Ivan Brønnum. Lundemosen. 41. 2670 Greve Strand. 225. Aksel Glyming. Fredbovej 2. 4571 Grevinge.

228. Lars R. Jacobsen. . Hedeparken 137. 2750 Ballerup.

231. Niels Jørgen Kofod. Højbjerg Byvej 6. 8840 Rødkjærsbro.

234. A.Augustenborg. Halskovvej 52.2. Postbox 55. 4220 Korsør.

237. Peter Jørgensen. Damagervej 19.2.tv. 2450 s.v.

226. Erling Simonsen. Markvænget 80. 7700 Thisted.

229. Georg Landbo. Fasanvej 7 • 7190 Billund.

232. Peter Meisner. Nr.Farimagsgade 67.2. 1364 Kbh.K.

235.

238. Eli Schrøder. Kjellerupsgade 13. 9560 Hadsund.

### **ALMINDELIGE OPLVSNINGER**

 $\lambda$ ,  $\lambda$ ,  $\lambda$ 

•

·•

•

### **OM FORENINGEN** --

Bestyrelsens sammensætning:

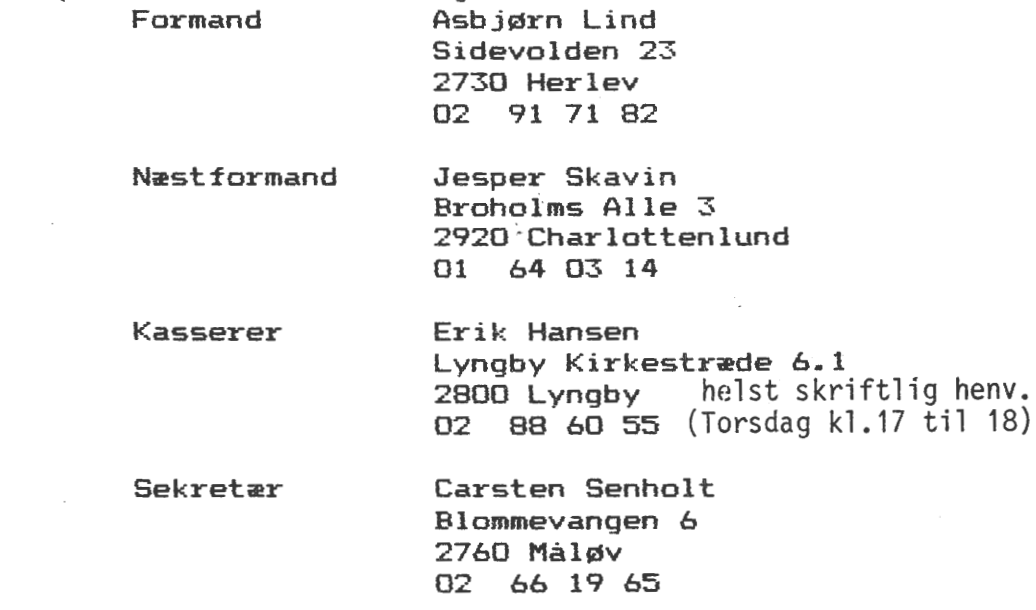

Ole Hasselbalch Vibeskramten 9 2750 Ballerup 02 97 70 13

Søren Sørensen Højlundvej 13 3500 Værløse 02 48 31 01

Frank Damgard Kastebjergvej 26A 2750 Ballerup 02 97 10 20

### $H$ **e**nvendelse til foreningen:

Indmeldelse, adresseændringer o.l. til kasseren  $Programbibliotek til **newst format**$ 

0vrige henvendelser til formanden (herunder annoncer/stof til NASCOM NYT)

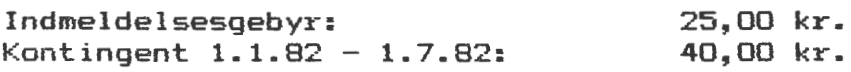

Oplag: 300

Redaktionen sluttet den 11.01.82 Husk at gamle numre kan købes hos Ole for 10 kr./stk +porto Printerservice hos formanden Band og bokse kan købes hos Carsten til følgende priser: 10 band 45 kr., ekstra etiketter 0,25 kr./stk og bokse 1,so kr./stk + porto. Annoncepris 0.75 kr. pr. A4 side (siderne  $4 - n-2$ ) \*oplag Indlevering foreningens adresse.